# **GPU** Computing with MATLAB

#### **Research Computing Day 2017**

#### **Thomas Anthony**

Scientist | Director – Big Data Research and Analytics Lab Research Computing, UAB IT | Dept. Of Electrical and Computer Engineering

#### THE UNIVERSITY OF ALABAMA AT BIRMINGHAM

Knowledge that will change your world

# Agenda

- MATLAB on The CPU (PCT & DCS)
- Why compute on a GPU?
- MATLAB and GPU Computing
- Some Benchmarks
- Demo (If time permits)

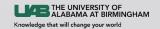

# Introduction

- MATLAB (matrix laboratory) is a high-level technical computing language with an interactive numerical computing environment. Developed by Mathworks, MATLAB allows matrix manipulations, plotting of functions and data, implementation of algorithms, creation of user interfaces, and interfacing with programs written in other languages, including C, C++, and Fortran.
- Built around the MATLAB scripting language
- Command window used as an interactive shell for executing MATLAB code
- Over 2 million users worldwide (2017)
- Widely used in a number of fields

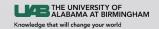

### MATLAB @ UAB

#### • Over 2000 individual users on the UAB TAH license.

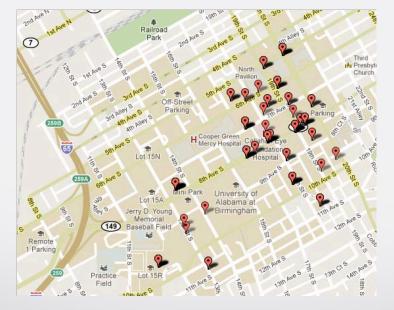

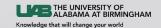

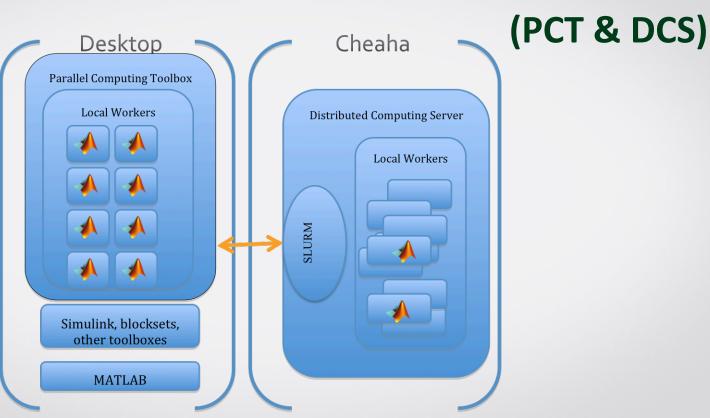

**MATLAB on the CPU** 

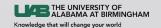

# Why compute on a GPU?

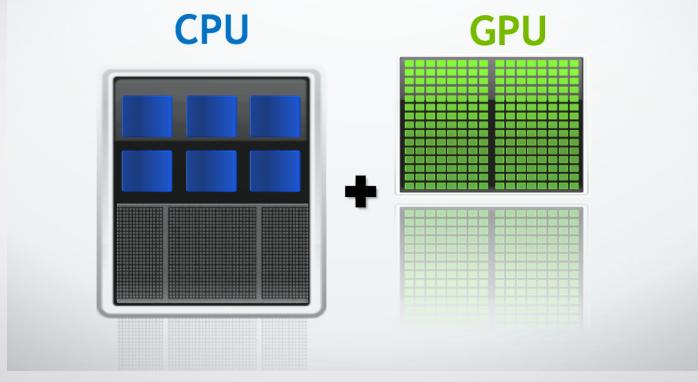

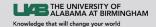

Courtesy: NVIDIA & LLNL

# Small Changes -> Big Speed UP

#### **Application Code**

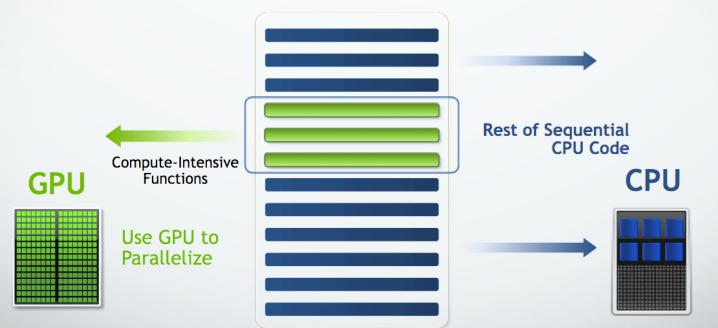

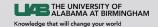

Courtesy: NVIDIA & LLNL

## **Advantages**

- Faster Performance on Scientific Applications
  - Applications have seen between 3x -20x performance improvement
- Cost of computing is reduced
  - Perf/Watt especially if you scale up computing is prohibitive with the CPU

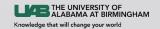

# **MATLAB and GPU Computing**

- MATLAB makes GPU computing easy
  - Many functions support gpuArrays
- A large number of built-in functions are already optimized for the NVIDIA GPU
  - ~ 275 (at last count)
- Single precision/Double precision support
- Works well with PCT and the DCS

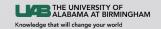

#### **MATLAB GPU supported functions**

acos acosd acosh acot acotd acoth acsc acscd acsch accumarray all and angle any arrayfun asec asecd asech asin asind asinh assert atan atan2 atan2d atand atanh bandwidth besselj bessely beta betainc betaincinv betaln bicg bicgstab hitand bitcmp bitget hitor bitset bitshift bitxor blkdiag bounds bsxfun cart2pol cart2sph cast cat cdf2rdf ceil cgs chol classUnderlying

colon

abs

compan complex cond conj conv conv2 convn corrcoef cos cosd cosh cot cotd coth COV cross csc cscd csch ctranspose cummax cummin cumprod cumsum deg2rad del2 det detrend diag diff discretize disp display dot double eig eps eq erf erfc erfcinv erfcx erfinv exp expint exom expm1 eye factorial false fft fft2 fftn fftshift filter filter2 find fix

flip fliplr flipud floor fprintf full gamma gammainc gammaincinv gammaln gather ge gmres gradient qt hankel head histcounts horzcat hsv2rgb hypot idivide ifftn ifftshift imag ind2sub Inf inpolygon int16 int32 int64 int8 interp1 interp2 interp3 interpn intersect inv ipermute isaUnderlying iscolumn isdiag isempty isequal isequaln isfinite isfloat ishermitian isinf isinteger islogical ismatrix ismember ismembertol

isnan ispumeric isreal isrow issorted issparse issymmetric istril istriu isvector kron ldivide le legendre length log log10 log1p log2 logical lsqr lt lu mat2str max median mean meshgrid min minus mldivide mod mode movmean movstd movsum movvar mpower mrdivide mtimes NaN ndgrid ndims ne nextpow2 nnz nonzeros norm normest not nthroot null num2str numel ones or orth pagefun

pcg perms permute pinv planerot plot (and related) plus pol2cart poly polyarea polyder polyfit polyint polyval polyvalm pow2 power prod psi qmr qr rad2deg rand randi randn randperm rank rdivide real reallog realpow realsqrt rectint rem repelem repmat reshape rgb2hsv roots rot90 round Sec secd sech setdiff setxor shiftdim sign sin sind single sinh size sort sortrows svds spconvert spdiags

sph2cart sprand sprandn sprandsym spconvert sph2cart sprand sprandn sprandsym sprintf sgrt squeeze std sub2ind subsasqn subsindex subspace subsref sum superiorfloat svd svds swapbytes tail tand tanh times toeplitz trace transpose trapz tril triu true typecast uint16 uint32 uint64 uint8 uminus union unique uniquetol unwrap uplus vander var vertcat xor zeros

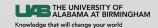

# **MATLAB and GPU Computing**

>> A = rand (1000,1000); >> G = gpuArray(A); % push function to GPU ... >> F\_cpu = fft (A); % run fft on CPU >> F\_gpu = fft(G); % run fft on GPU ...

>> z = gather(F gpu); % Bring output back from GPU

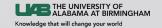

### **Some Benchmarks**

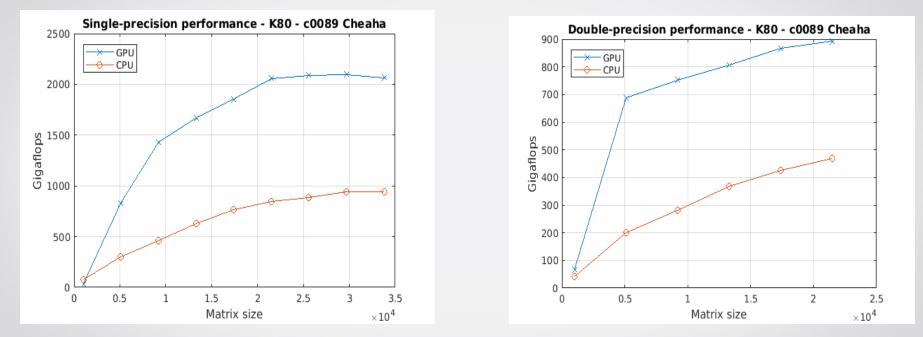

CPU – INTEL E5-2680 v3 @ 2.5 GZ – Total 24 cores GPU – NVIDIA – K80

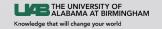

#### Demo

- Run a simple piece of code on CPU & time it
- Convert it to run on the GPU & time it
- Discuss Speed-up, pitfalls, limitations
- PCT/DCS+GPU
- MATLAB GPU coder
- Conclusion

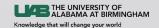

# **Special Thanks!**

- Mathworks
- Dell
- Nvidia
- UAB IT
- Research Computing Team

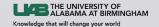